# Bibliography Management with BibTEX Apu V

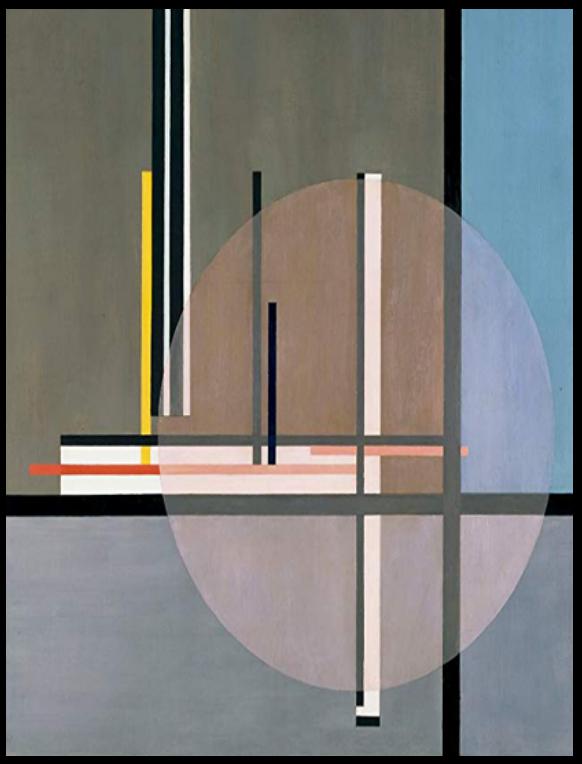

#### Bibliography Management with BibTFX Apu V (English: Tech. notes)

#### © 2020, Sayahna Foundation

These electronic versions are released under the provisions of [Creative Commons Attribution Non](https://creativecommons.org)[commercial No-derives Share Alike](https://creativecommons.org) license for free download and usage.

The electronic versions were generated from sources marked up in *E[TEX](https://www.latex-project.org)* after incorporating all the sketches provided by the author, in a computer running GNU/LINUX operating system. PDF was typeset using X<sub>T</sub>T[EX](https://tug.org/xetex/index.html) from [TEXLive](https://tug.org/texlive/index.html) 2020. The base font used is Cormarant Garamond Medium at 10 pt.

Cover: LIS by László Moholy-Nagy

#### **[Sayahna Foundation](http://www.sayahna.org)**

jwra 34, Jagathy, Trivandrum, India 695014 url: [www.sayahna.org](http://www.sayahna.org)

# Bibliography management with BibT<mark></mark>X

For academic and research papers, incorporating references and their citation into the document is a critical task. BibTEX is a bibliography management system which is widely used by ETEX authors to generate reference lists conveniently according to the publishing standards.

# The BibT<sub>E</sub>X system

In BibTEX system Bibliography data is kept in a style independent text-based file format file with extension bib. It is commonly referred as **BibTEX database** or simply bib file. The style information like formatting, punctuation and algorithm for sorting reference items are kept in the **BibTFX** style file with extension bst. The ETEX manuscript contains commands which specifies what bibliography database and reference style to be used. BibTEX uses this information in the manuscript to generate reference list from the BibTEX database file using the the BibTEX style file.

# Structure of BibT<sub>E</sub>X Database

BibTeX database contains bibliography entries, each of which correspond to a reference list item. A typical bibliography entry is given below.

BibTFX provides style files for commonly used reference styles such as numbered, apa, ieeetr, unsrt etc. Also, most of the journals that accept LATEX manuscripts provide their own style files for author's convenience.

List of bibliography style files available are at [this](https://www.bibtex.com/styles/) [site](https://www.bibtex.com/styles/).

# Generating Reference list using BibT<mark></mark>X

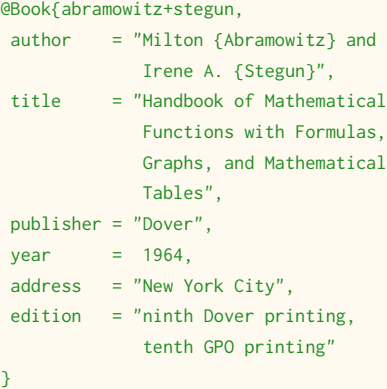

Each entry consists of a reference entry type, label and the bibliography data specified in key value pairs.

The BibTEX system is included in all major ETEX distributions. ETEX comes with two commands to select bibliography reference style and the database file in the document. \bibliographystyle command selects which style file is to be used for formating the reference list. Command's argument is the style file name without bst extension. For example \bibliographystyle{plain} will use the style file plain.bst to format bibliography database. \bibliography command selects the BibTEX database file. Its argument is the database file name without bib extension. Multiple bib files can be used, separated by commas. Example: \bibliography{refs}. These commands are placed at the end of the ETEX document where the reference list is to be printed.

Most ETEX Editors like [TeXworks](http://www.tug.org/texworks/) or [TeXstudio](https://www.texstudio.org/) make using BibTEX even easier than it already is. You can generate the reference list with a click of a button or a menu item. In case you want to process myarticle.tex on the command line execute folowing commands

The **entry type** specifies what type of reference is it. For example, article, book or proceedings. Entry type always starts with '@' symbol. The **label** should be a unique string for each entry which is used for citing the reference entry in manuscript text. The **data** for reference item is kept as key value pairs with keys or **fields** indicating what kind of data it is. For example, author, title, pages etc. The label and reference data are kept in curly braces. There should be a comma after the label and after each key value pairs.

Complete list of BibTEX entry types are [listed](https://www.bibtex.com/e/entry-types/)

During the first compilation LTEX will read the \bibliographystyle and \bibliography commands and the files to be loaded are saved in the auxiliary file mydocument.aux. Also, the reference labels used in the cite commands are saved in the auxiliary file. Then run the BibTEX command with manuscript name as argument. Now BibTEX reads the auxiliary file and generates reference list and saves to a file with name of the document and extension bbl. The bbl file contains the ETEX bibliography environment comprising sorted \bibitem list with formatting commands and definitions according to the style.

### [here.](https://www.bibtex.com/e/entry-types/)

BibTEX entry fields are listed [in this URL.](https://www.bibtex.com/format/#fields)

# BibT<sub>E</sub>X style files

When we run pdfLTEX again LYTEX reads bb1 file and inserts bibliography at the place of \bibliography command. In the next compilation LATEX replaces the cite commands used in the manuscript with the reference numbers or author name/years from the reference list.

By default, LTEX provides \cite command for numerical reference citation. For advanced numerical citation and author-year citation styles natbib package is used with BibTEX. Natbib package can also be used without BibTEX, but using it with BibTEX provides for a very convenient reference citation management scheme. Natbib provides following command to cite references in text.

Natbib package and documentation are available at CTAN.

## Advantages of using BibT<mark>-</mark>X

latex myarticle bibtex myarticle latex myarticle latex myarticle

The bbl file will contain only the references that are cited In the text. If all reference entries in the bib file needs to be in the reference list use \nocite{\*} command before \bibliography command in the manuscript.

A graphical description of the reference generation procedure using BibTEX is shown below.

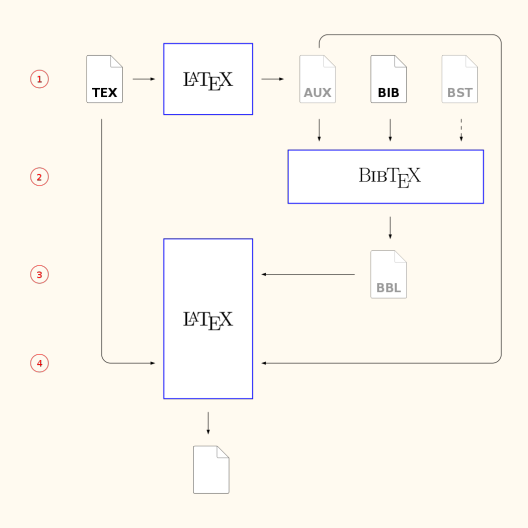

### Natbib Package

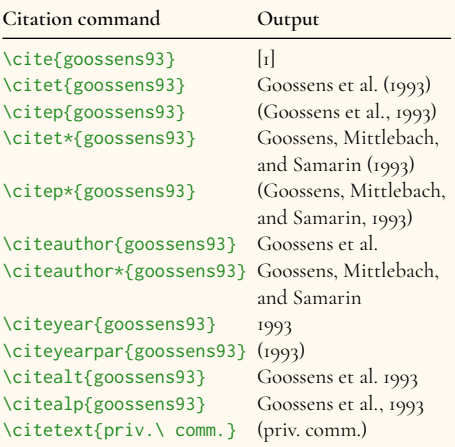

Natbib supports various numerical and author-year citation styles. This package can automatically sorts numerical citations and compress ranged citations according to style requirements.

BibTEX together with Natbib package allows generation of reference lists and citations according to the publication standards conveniently without manual editing.

Obtaining bibliographic information for BibTEX is very easy since most reference database services allow exporting citation data to BibTEX format. Few examples are [Google Scholar,](https://scholar.google.com/) [Web of science](https://mjl.clarivate.com/search-results) and [Refworks.](https://www.refworks.com/refworks2/)

Since the reference data is kept in a separate file, it can easily be used across multiple papers and shared with others.

Custom reference styles can be generated using [makebst](https://ctan.org/tex-archive/macros/latex/contrib/custom-bib/?lang=en) program. This interactive command line program asks various questions related to reference styles and generates bst file accordingly.

# Bib**le**X/biber: modern alternative to BibT<mark></mark>X

BibLaTex/biber system is a modern bibliography management system which is slowly replacing BibTEX. The BibTEX program is not actively developed anymore. Due to the custom stack-based language used, BibTEX style customization is not an easy task for common TEX users. BibETEX/biber system uses the same database file structure as BibTEX. So existing BibTEX database files are compatible. In this system a program named biber is used for parsing database instead of BibTEX. Biblatex package is used to format reference lists and citations instead of style files and natbib package. With the biblatex LaTEX macros can be used for customization of bibliography styles which is more convenient for ETEX authors. Also, BibLTEX/biber provides better support for UTF-8 encoding compared to BibTEX system.

Find more information about BibLYEX at CTAN.

## Epilog

- *◦* The content that Sayahna includes in these Phone PDFs are those that can be read in under thirty to forty minutes. Computers or Desktop applications are not necessary for reading them.
- *◦* ThePDFs aremade available in beautiful,rich formats and can be easily read from your smart phones. They are customized to adhere perfectly with the dimensions of your phone screen.
- *◦* Most smartphones these days are equipped with in-built readers for PDF content. However, the free Adobe Acrobat Reader application offers the best reading experience. We would recommend that you install Adobe readers in your phones and use them for reading our content.
- *◦* Anybody who is interested in open access publishing and want to submit their work to Sayahna may do so by mailing it to [<info@sayahna.org>.](mailto:info@sayahna.org) The work could be anything from stories, memoirs, articles, interviews, movie reviews, poems, plays, sketches or paintings; the only stipulation being that they should be succint enough to be read under thirty to sixty minutes.
- *◦* Sayahna welcomes all your thoughts on our efforts! You may either mail them to [<info@sayahna.org>](mailto:info@sayahna.org) or post them under the Comments section in this [web page](http://www.sayahna.org/?p=531). We eagerly await your feedbacks and hope to derive from them the necessary impetus to drive Sayahna to new heights.